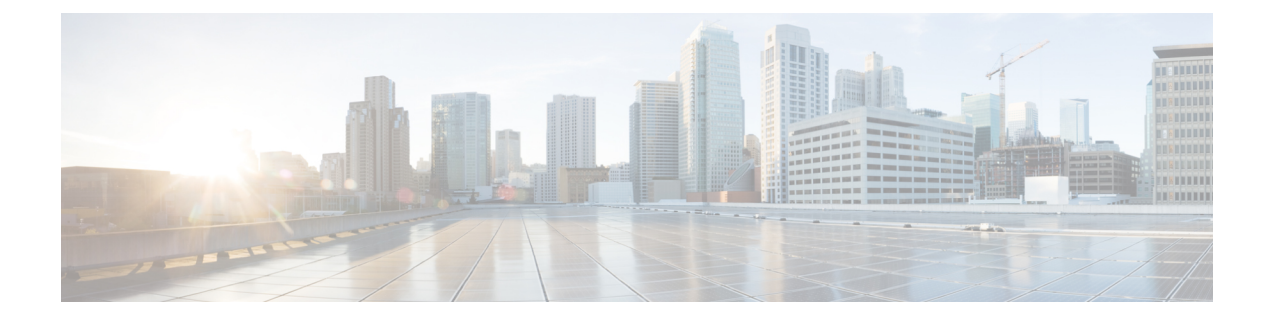

## **Troubleshooting PowerOn Auto Provisioning**

- Switch Does Not Come Up in Time for POAP to [Complete,](#page-0-0) on page 1
- [POAP](#page-0-1) Fails, on page 1

## <span id="page-0-0"></span>**Switch Does Not Come Up in Time for POAP to Complete**

If the switch does not come up in a reasonable duration for POAP to complete, connect to the switch through the serial line and check to see if it is stuck at the following prompt:

Waiting for system online status before starting POAP ... Waiting for system online status before starting POAP ... Waiting for system online status before starting POAP ...

System is not fully online. Skip POAP? (yes/no)[n]:

You can continue with POAP by entering **no** at the prompt. If POAP does not start properly on the second attempt, proceed with the normal setup by entering **yes** at the prompt when it returns.

## <span id="page-0-1"></span>**POAP Fails**

Take these actions if any of the following PowerOn Auto Provisioning (POAP) errors appear:

L

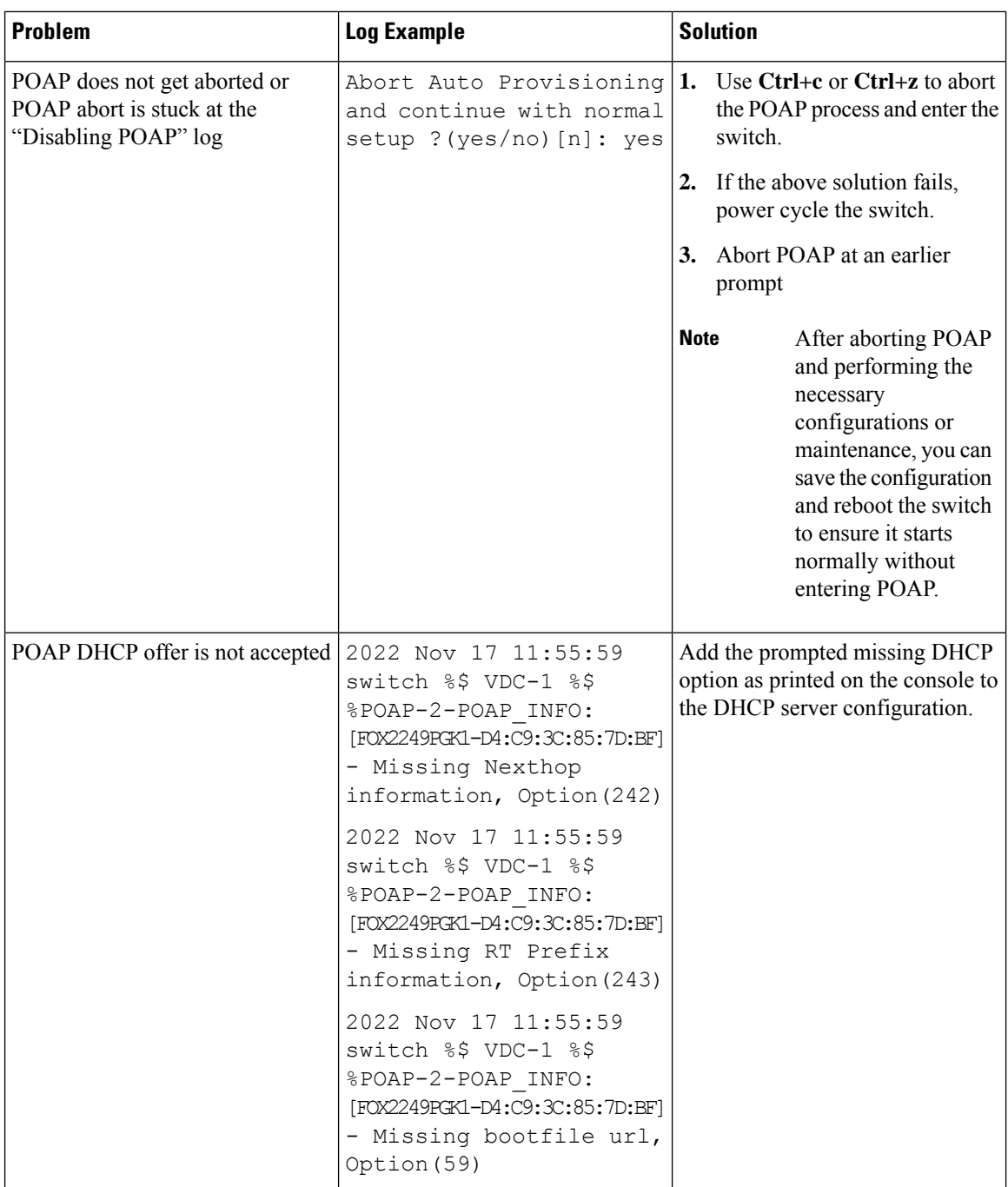

I

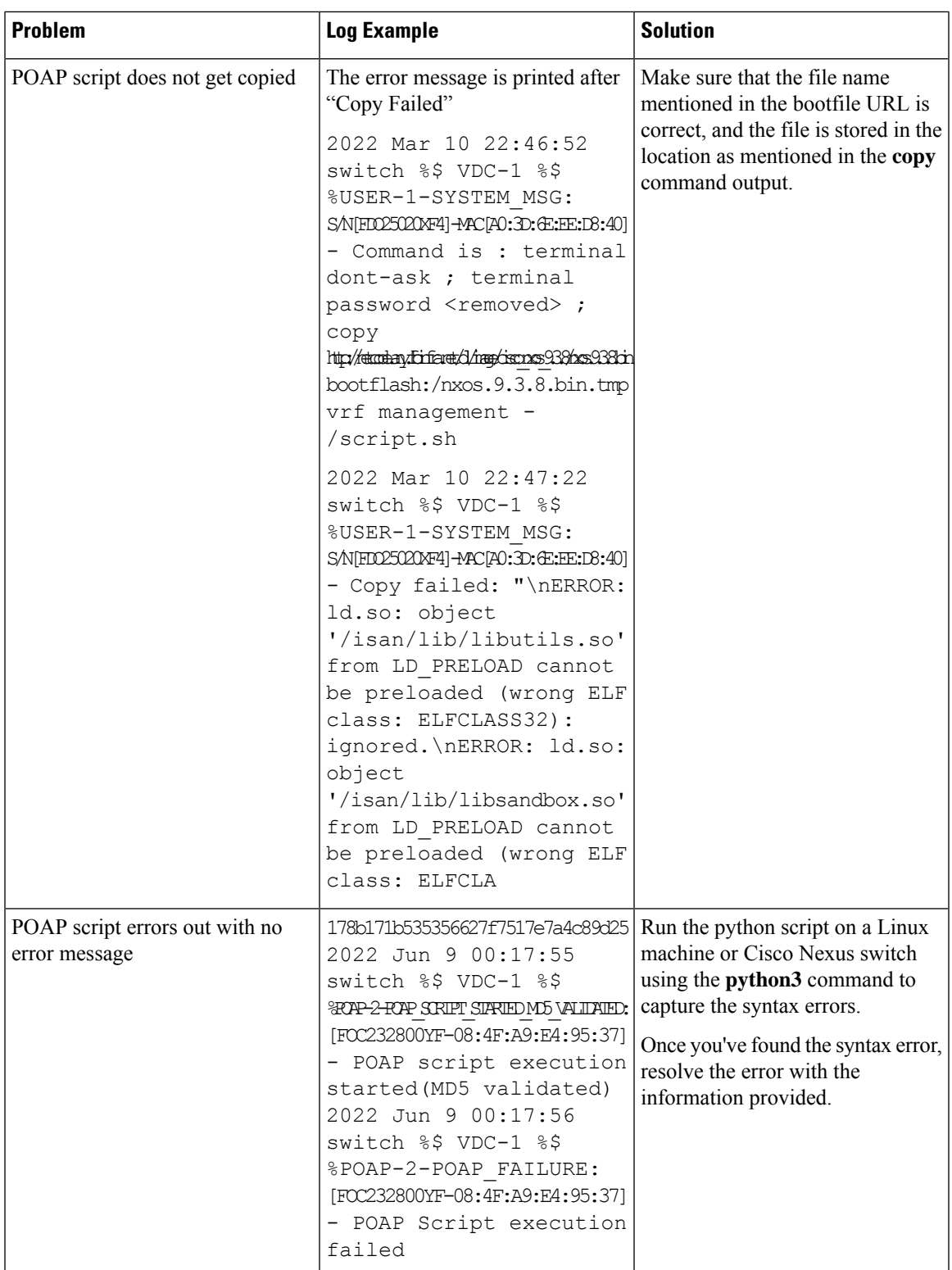

I

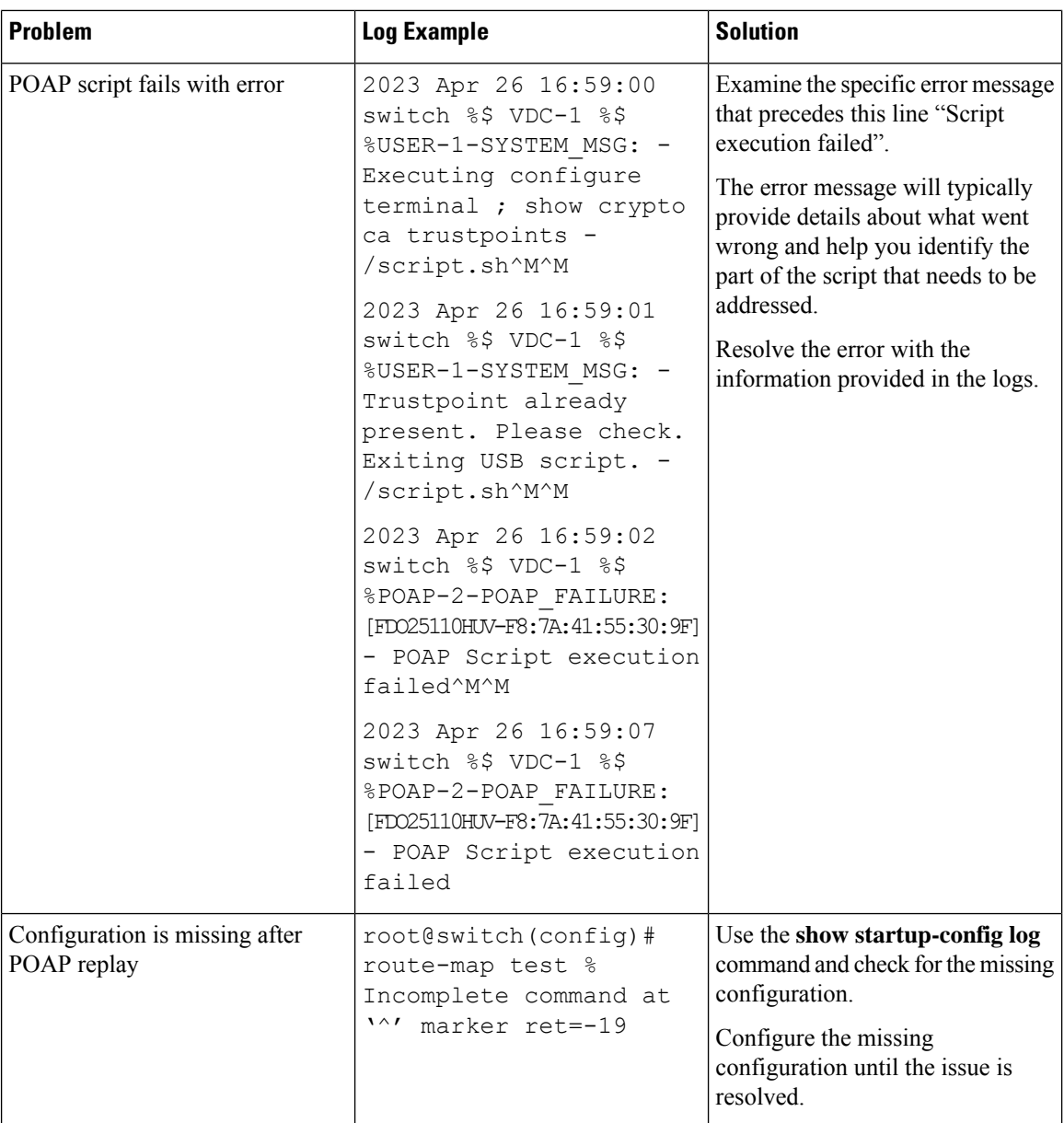